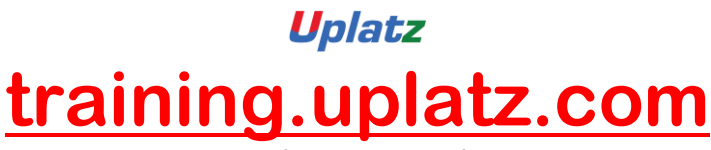

Training Provider for IT and Certification Courses

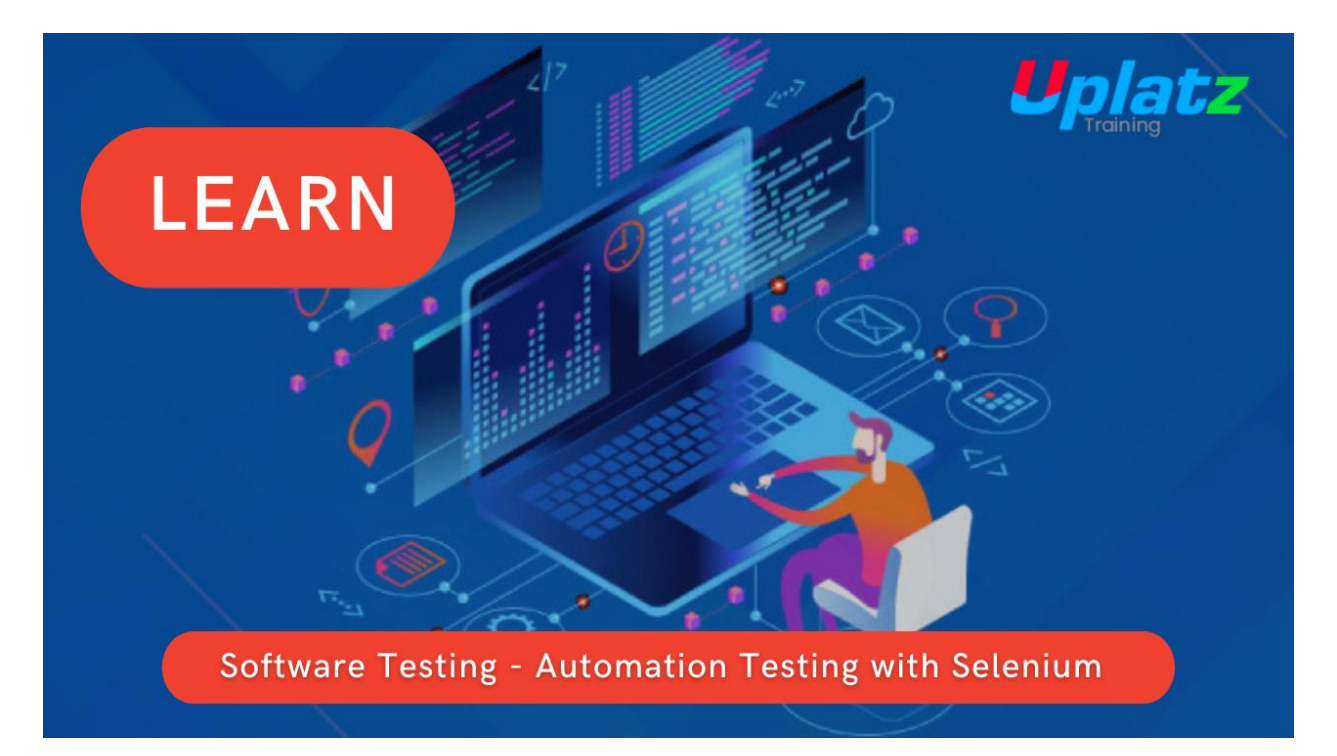

## **Software Testing - Automation Testing with Selenium**

## *Module I: Java Programming for Selenium*

## *Java Standard Edition (Core Java)*

- 1. Java Environment Setup
- 2. Java keywords and Identifiers
- 3. Java Syntax

4. Java Object Oriented Programming Basics (Class, Object, Method, Constructor, and Interface)

- 5. Java Program Structure
- 6. Java Comments
- 7. Java Modifiers

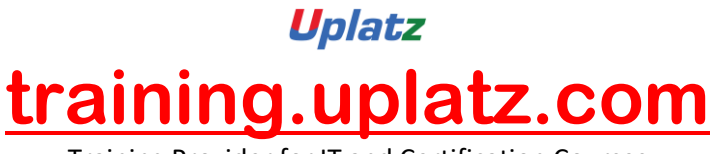

Training Provider for IT and Certification Courses

- 8. Java Data Types
- 9. Java Variables
- 10. Java Operators

11. Java Control Flow i. Decision Making/Conditional Statements ii. Loop Statements iii. Branching Statements

12. String Handling in Java

13. Java Data Structures

14. Java IO Read User Input, Display Program Output File Handling Database Connectivity

15. Java Methods i. Built-in Methods ii. User-Defined Methods

16. Java Exception Handling

17. Java Object-Oriented Programming i. Inheritance ii. Polymorphism iii. Abstraction iv. Encapsulation etc,

*Module 2: Selenium WebDriver*

1. Selenium Test Environment Setup

- 2. Inspect Web/HTML Elements
- 3. Locating Elements in Selenium (Using Element Locators)
- 4. Performing Actions on Elements (Using Selenium WebDriver Methods)
- 5. Selenium Page Object Model (Creating Object Repositories)

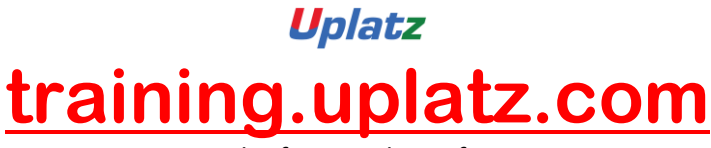

Training Provider for IT and Certification Courses

6. Writing Selenium Test Cases Write Selenium Test Steps Synchronization Inserting Verification Points Handling Run-time Errors Etc,

*Module 3: TestNG Testing Framework for Selenium*

- 1. Install TestNG plug-in for Eclipse IDE
- 2. Create Test Batches (TestNG Programs)
- 3. Prioritize Test Cases
- 4. Grouping Test Cases
- 5. Executing Test Batches
- 6. Generating Test Reports etc,

## *Module 4: Selenium Automation Framework*

1. Selenium Test Environment Setup (By Integrating Maven with Selenium)

2. Create a Folder Structure (To store Automation resources like Page Objects, Reusable Functions, Test Cases, Test Data, Test Results, etc,)

3. Create Automation Resources (Object Repositories/Page Objects, Reusable Functions, etc,)

- 4. Create Selenium Test Cases
- 5. Execute/Run Test Batches
- 6. Analyze Test Results & Report Defects.
- 7. Re & Regression Testing
- 8. Maintain Test Automation Resources

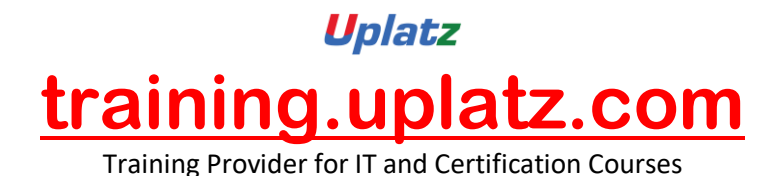

Note: Selenium Syllabus depends on our selected tools and plugins for Selenium. (Ex: Java, TestNG, etc.)

> [https://training.uplatz.com](https://training.uplatz.com/) info@uplatz.com +44 7836 212635